# **1. \_\_\_\_\_\_\_\_\_\_\_\_\_\_ is computer software designed to translate image of type written test.**

A.) Optical character recognition B.) Ms office

C.) Adobe D.) Photoshop

Answer: (A) Optical character recognition

# **2. \_\_\_\_\_\_\_\_ Program can harmful to computer operation.**

A.) C-language B.) Fortran

C.) Virus D.) None

Answer: (C) Virus

## **3. The following software is comes under graphics use**

A.) Adobe reader B.) Ms power point

C.) Adobe photo shop D.) Ms-dos

Answer: (C) Adobe photo shop

# **4. \_\_\_\_\_\_\_\_\_\_ technological barrier designed to prevent unauthorized or unwanted communications between computer networks or hosts**

A.) Virus B.) Software

C.) Programs D.) Firewall

Answer: (D) Firewall

## **5. Printers are measured in**

- A.) Dpi B.) Degrees
- C.) Inches D.) Scaling

Answer: (A) Dpi

## **6. What keyboard shortcut is used to move the cursor to the beginning or end of a document?**

A.) Ctrl+Tab or Ctrl+Shift B.) Ctrl+S or Ctrl+Z

C.) Ctrl+D or Ctrl+V D.) Ctrl+Home or Ctrl+End

Answer: (D) Ctrl+Home or Ctrl+End

#### **7. Object program means**

A.) program written in machine language B.) Program written in programming language

C.) Program written in computer system D.) Program written in super computers

Answer: (A)

### **8. Software can be classified into how many types?**

- A.) 1 B.) 3
- $C.$ ) 2 D.) 4
- Answer: (C) 2

### **9. Megabytes is approximately equal to**

- A.) 8 bytes B.) 2 million bytes
- C.) 8 million bytes D.) 1 million bytes
- Answer: (D) 1 million bytes

# **10. \_\_\_\_\_\_ gives battery backup for a limited time**

- A.) Adapter B.) BIOS
- C.) UPS D.) None

Answer: (C)

- **11. he first generation computers used \_\_\_\_\_\_\_\_\_\_\_\_ for circuitry.**
- A.) Vacuum tube B.) Transistors

C.) Integrated Circuits D.) Large Scale Integration

Answer:(A) Vacuum tube

#### **12. he period of First generation computers is**

- A.) 1940-1956 B.) 1940-1958
- C.) 1950-1960 D.) 1960-2000
- Answer:(A) 1940-1956

#### **13. he period of Second generation computers is**

A.) 1956-1964 B.) 1956-1963

C.) 1957-1970 D.) 1958-1963

Answer:(B) 1956-1963

### **14. he period of Third generation computers is**

A.) 1964-1974 B.) 1964-1977

C.) 1964-1975 D.) 1970 Above

Answer:(C) 1964-1975

### **15. e period of Fourth generation computers is**

A.) 1975-1995 B.) 1975-1989

C.) 1975-2000 D.) None of these

Answer: (B)1975-1989

### **16. Which of the following is a correct format of Email address?**

A.) care@website.com B.) care@website@com

C.) carewebsite.com D.) care.website.com

Answer: (A) care@website.com

#### **17. Which of the following is an example of a binary number?**

A.) W1BFD3 B.) 45364

C.) 05546 D.) 100101

Answer:(D) 100101

#### **18. The basic unit of a worksheet into which you enter data in Excel is called a**

A.) column B.) box

C.) table D.) cell

Answer:(D) cell

### **19. What is e-commerce?**

A.) Buying and selling international goods B.) Buying and selling products and services over the Internet

C.) Buying and selling products and services not found in stores D.) Buying and selling computer products

Answer: (B) Buying and selling products and services over the Internet

### **20. The process of transferring files from a computer on the Internet to your computer is called**

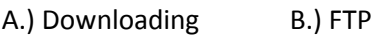

C.) Forwarding D.) Uploading

Answer: (A) Downloading

**21. VLSI technology is used in \_\_\_\_\_\_\_\_\_\_ generation computers.** 

A.) First B.) Second

C.) Third D.) Fourth

Answer: (D) Fourth

**22. Different types of modern digital computers come under which generation.** 

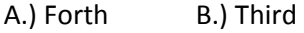

C.) Second D.) Fifth

Answer: (D) Fifth

**\_\_\_\_\_\_\_\_\_\_** 

#### **23. MBR stands for**

A.) Management Box Register B.) Memory Buffer Register

C.) Memory Box Registers D.) Memory Building Register

Answer: (B) Memory Buffer Register

**24. MMU location to auxiliary device, we need to copy the data to special register called as** 

A.) Memory Buffer Register B.) Memory Data Register

C.) Memory Box Register D.) Both 1 and 2

Answer: (D) Both 1 and 2

#### **25. We can imagine the various arithmetic and logical operations that can be performed by?**

A.) Software B.) Application Software

C.) Hardware D.) Micro Software

Answer: (C) Hardware

# **26. C. U. Stands for?**

- A.) Common Unit B.) Control Union
- C.) Control Unit D.) All of these

Answer: (C) Control Unit

**27. An assembly language programmer is allowed to write instruction such as \_\_\_\_\_\_\_\_\_\_\_** 

- A.) Add B.) Sub
- C.) Both 1 & 2 D.) None of these

Answer: (C) Both 1 & 2

# **28. What computers are used for fastest type of computer that can perform complex operations at very high speed?**

- A.) Micro B.) Mini
- C.) Mainframe D.) Super

Answer: (D) Super

## **29. One of the Input device in computer are**

- A.) Keyboard B.) Os
- C.) Pen drive D.) Cable

Answer: (A) Keyboard

#### **30. The main working memory used by the computer are**

- A.) RAM B.) ROM
- C.) DVD D.) CD

Answer: (A) RAM

### **31. 'Blue tooth' technology allows**

A.) Satellite communication B.) Signal transmission on mobile phones only

C.) Wireless communication between equipments D.) Landline phone to mobile phone communication

Answer: (C) Wireless communication between equipments

# **32. All of the following statements concerning files are true EXCEPT:**

A.) Files should be organized in folders B.) Files are stored in RAM.

C.) Files can be generated from an application. D.) A file is a collection of related pieces of information stored together for easy reference.

Answer: (B) Files are stored in RAM.

# **33. The operating system does all of the following EXCEPT:**

A.) provide a way for the user to interact with the computer. B. enable users to perform a specific task such as document editing.

C.) manage memory and storage D.) manage the central processing unit (CPU)

Answer: (B) enable users to perform a specific task such as document editing.

# **34. Verification of a login name and password is known as:**

A.) configuration B.) authentication

C.) accessibility D.) logging in

Answer: (A) configuration

## **35. All of the following statements concerning windows are true EXCEPT:**

A.) toolbars and scrollbars are features of windows. B.) windows are an example of a commanddriven environment.

C.) windows can be resized and repositioned on the desktop. D.) more than one window can be open at a time.

Answer: (B) windows are an example of a command-driven environment.